# Glauber

May 18, 2023

## **1 Glauber Monte Carlo calculation**

```
[1]: # clear all variables
     %reset -f
     import numpy as np
     import matplotlib.pyplot as plt
     import itertools
     import scipy as sp
     import pandas as pd
     ###########################################
    from scipy import integrate, interpolate
```
**1.1 A helper function to get random numbers from a user-defined distribution:**

```
[2]: def get_random(f, xmin, xmax, n_samples):
         """Generate n_samples random numbers within range [xmin, xmax]
        from arbitrary continuous function f
         using inverse transform sampling
         """
        # number of points for which we evaluate F(x)
        nbins = 10000# indefinite integral F(x), normalize to unity at xmax
        x = npulinspace(xmin, xmax, nbins+1)
        F = sp.integrate.cumtrapz(f(x), x, initial=0)F = F / F[-1]# interpolate F^{-1} and evaluate it for
        # uniformly distributed rv's in [0,1[
        inv_F = sp.interpolate.interp1d(F, x, kind="quadratic")r = np.random.randn(n_samples)return inv_F(r)
```
### **1.2 Define nuclear density distributions**

```
[3]: # dN/dr distribution for Pb
     def dndr_lead(r):
         '''nucleon density distribution of Pb (arbitrary normalization)'''
        R = 6.68 # fm
        a = 0.54 # fmreturn r**2/(1 + np.exp((r-R)/a))###########################################
     # Visualise the distribution
    plt.figure(figsize=(10,7))
     plt.plot(np.linspace(0, 12, 1000), dndr_lead(np.linspace(0, 12, 1000)))
     plt.xlabel('Radius [fm]')
     plt.ylabel('Arb. Norm.');
```
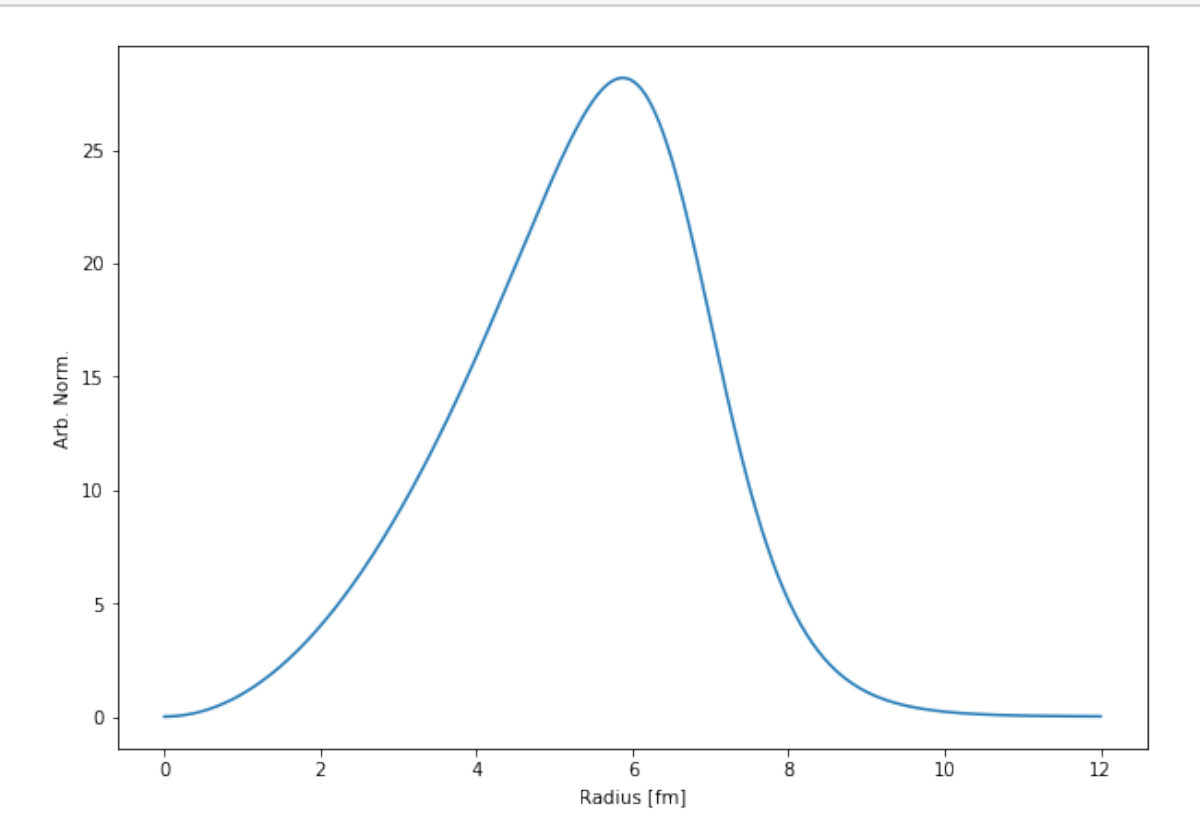

#### **1.3 Parameters: #events, nuclear mass numbers, nucleon-nucleon cross section**

```
[4]: n events = 10000
    A1 = 208 # lead
    A2 = 208 # lead
     sigma_nnn\_inel\_fm2 = 64. / 10; # 1 mb = 0.1 fm^2
```
## **2 Define spatial positions of all nucleons in nucleus 1 and nucleus 2 for all events**

Doing this beforehand requires more memory but is faster.

```
[5]: bmax = 18. # fm
     # draw values from impact parameter distribution dN/db = 2 pi b using the
     ,→inverse transform method
     z = np.random.uniform(0., 1., n_events)b = bmax * np.sqrt(z)impact pars = b.reshape(-1, 1) # this shape (impact parameters as column<sub>1</sub>
      ,→vector) is needed below
     rmax = 8 # maximum radius in fm fm
     R1 = get\_random(dndr\_lead, 0., rmax, A1 * n_events)R2 = get\_random(dndr\_lead, 0., rmax, A2 * n_events)R1 = R1.reshape((n_events, A1))
     R2 = R2.reshape((n_events, A2))
     phi1 = np.random.uniform(0., 2*p.pi, (n_events, A1))theta1 = np \cdot \arccos(np \cdot \text{random} \cdot \text{uniform}(-1., 1., (n_events, A1)))x1 = R1 * np.sin(theta1) * np.cos(phi1) + impact-pars/2.y1 = R1 * np \sin(thetal) * np \sin(\phi^{-1})z1 = R1 * np.cos(theta1)phi2 = np.random.uniform(0., 2*np.pi, (n_events, A2))
     theta2 = np \cdot \arccos(np \cdot random \cdot uniform(-1, 1, (n_events, A2)))x2 = R2 * np \cdot sin(theta2) * np \cdot cos(phi2) - impact pars/2.y2 = R2 * np \sin(\theta) * np \sin(\phi)z2 = R2 * np \cdot cos(theta2)###########################################
     bmax = b . argmax()bmin = b.arange(i)# Plot one event at minimal impact parameter
```

```
plt.figure(figsize=(10,7))
plt.plot(x1[bmin],y1[bmin],'.',color='blue',label='nucleon 1')
plt.plot(x2[bmin],y2[bmin],'.',color='red', label= 'nucleon 2')
plt.title("One Pb-Pb collision event, b_min = {}".format(b[bmin].round(3)))
plt.show()
# Plot one event at maximum impact parameter
plt.figure(figsize=(10,7))
plt.plot(x1[bmax],y1[bmax],'.',color='blue',label='nucleon 1')
plt.plot(x2[bmax],y2[bmax],'.',color='red', label= 'nucleon 2')
plt.title("One Pb-Pb collision event, b_max = {}".format(b[bmax].round(3)))
plt.show()
# Plot 10000 events at different impact parameters
plt.figure(figsize=(10,7))
for i in range(len(x1)):
   plt.plot(x1[i],y1[i],'.',color='blue', alpha = 0.005)
   plt.plot(x2[i],y2[i],'.',color='red', alpha = 0.005)
plt.title("Overlay of 10000 Pb-Pb nucleon events")
plt.show()
```
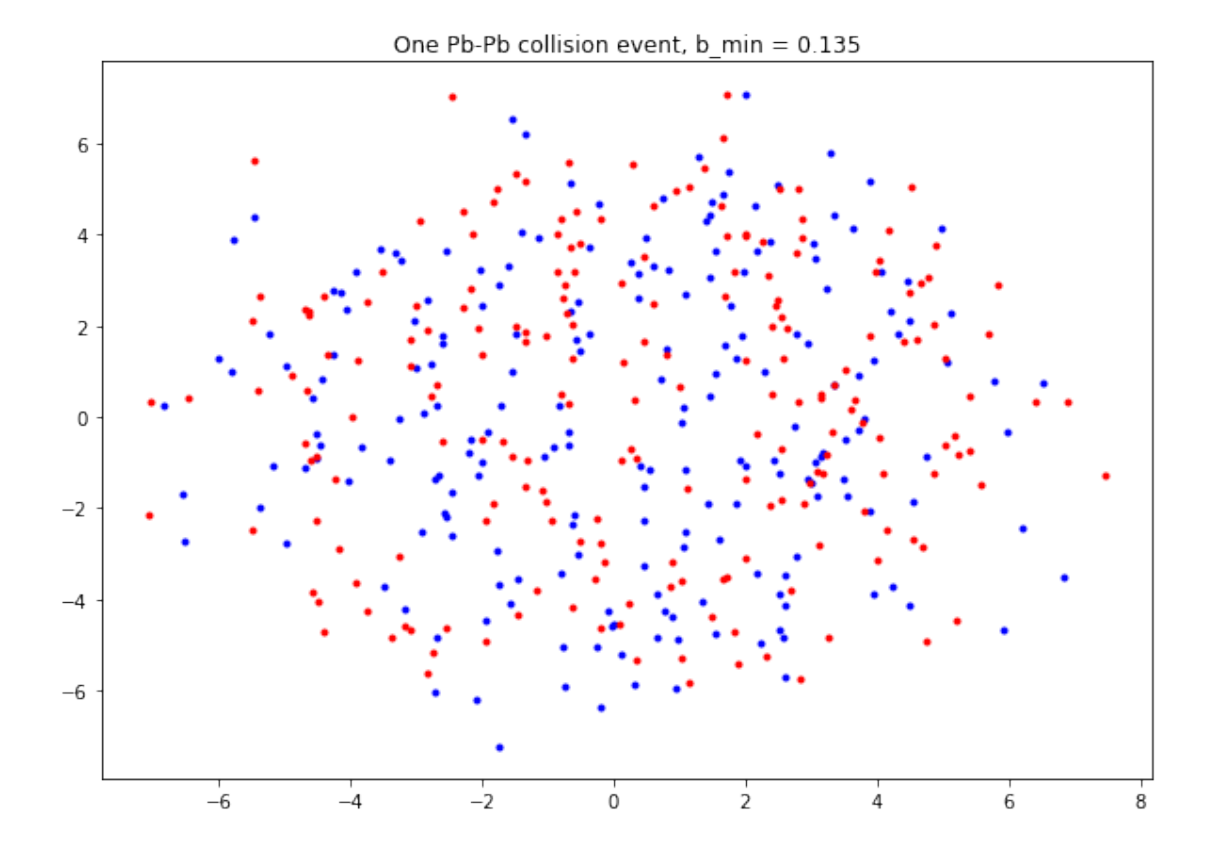

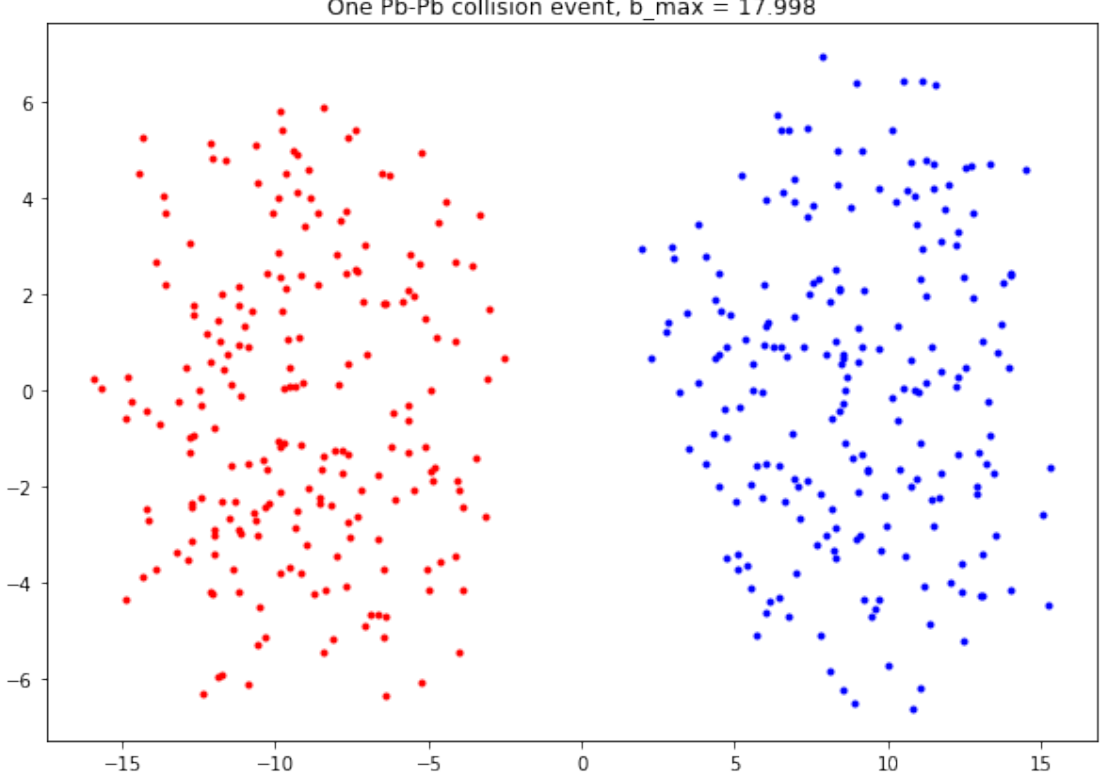

One Pb-Pb collision event,  $b_{max} = 17.998$ 

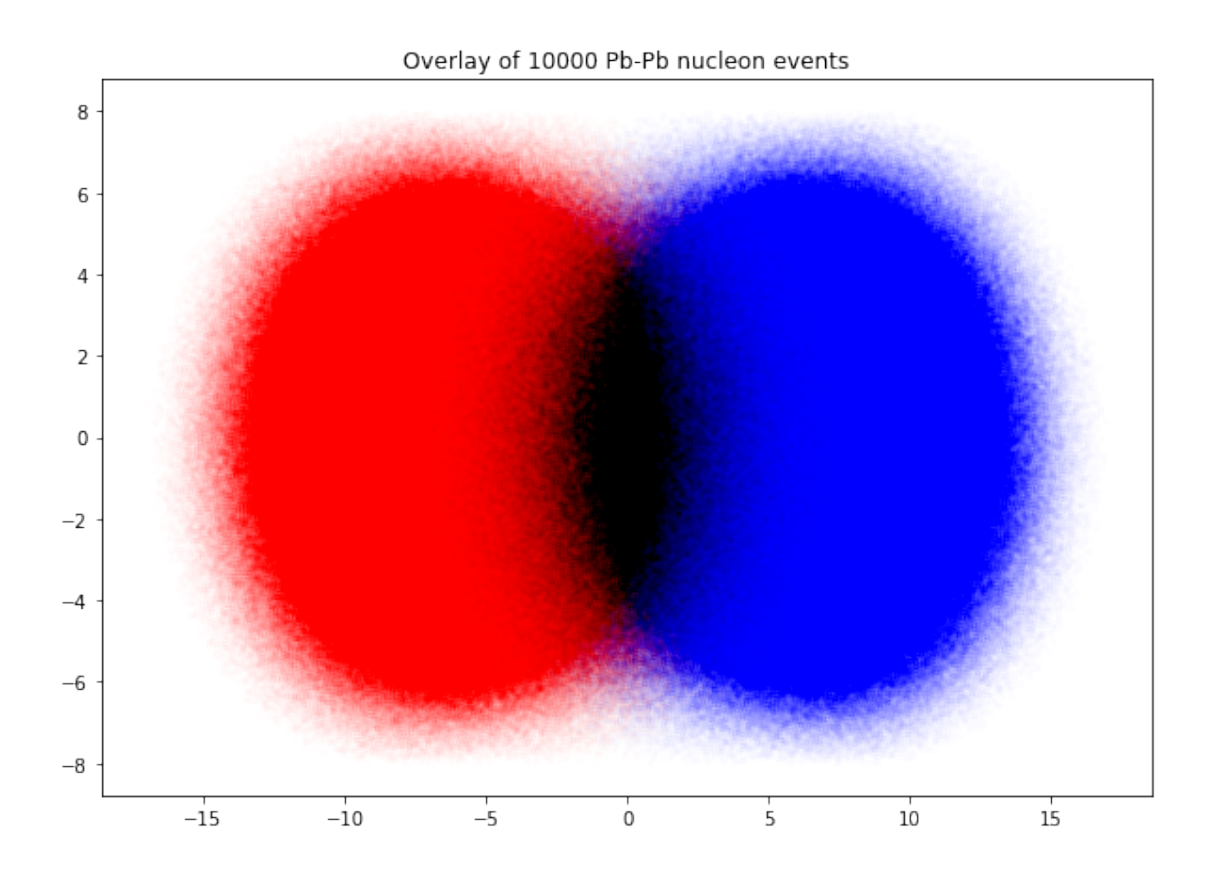

**2.1 The main event loop**

```
[6]: from ipywidgets import IntProgress
     from IPython.display import display
     progress_bar = IntProgress(min=0, max=n_events, description='Events:') #␣
     ,→instantiate the bar
     display(progress_bar) # display the bar
     # array to store Npart and Ncoll values for each event
     npart = np.zeros(n_events) # array of Npart values (initialized with zeros)
     ncoll = np.zeros(n_events) # array of Ncoll values (initialized with zeros)
     for i_event in range(n_events):
         if i_event \% 10 == 0: progress_bar.value += 10# array to store number of collisions for each nucleon in this event (for␣
      ,→nucleus 1 and nucleus 2)
        nc1 = np{\cdot}zeros(A1)nc2 = np{\cdot}zeros(A2)
```

```
# list with nucleon indicees
   \text{in1} = range(A1)
   in2 = range(A2)# consider all pairs (nucleon 1 from nucleus 1, nucleon 2 from nucleus 2)
   for (i1, i2) in itertools.product(in1, in2):
       # calculate (squared) distance of the two nucleons in the transverse␣
,→plane
       # add code here
       d_squared =,→(x1[i_event,i1]-x2[i_event,i2])**2+(y1[i_event,i1]-y2[i_event,i2])**2
       # check if two nucleon are close enough
       # add code here
       if d_squared < (sigma_nn_inel_fm2/np.pi):
           ncoll[i_events] += 1if (nc1[i1] == 0): npart[i_events] += 1if (nc2[i2] == 0): npart[i_events] += 1nc1[i1] += 1nc2[i2] += 1
```
IntProgress(value=0, description='Events:', max=10000)

### **2.2 Plot impact parameter distribution**

```
[17]: plt.figure(figsize=(10,7))
     plt.hist(b, bins=50, range=(0., 20), alpha=0.25, label='all')
     plt.hist(b[ncoll > 0], bins=50, range=(0., 20), alpha=0.25, label='inelastic')
      plt.xlabel('impact parameter $b$ (fm)', size=18)
     plt.ylabel('# events', size=18)
     plt.legend(fontsize=18, loc='upper left')
     plt.show()
```
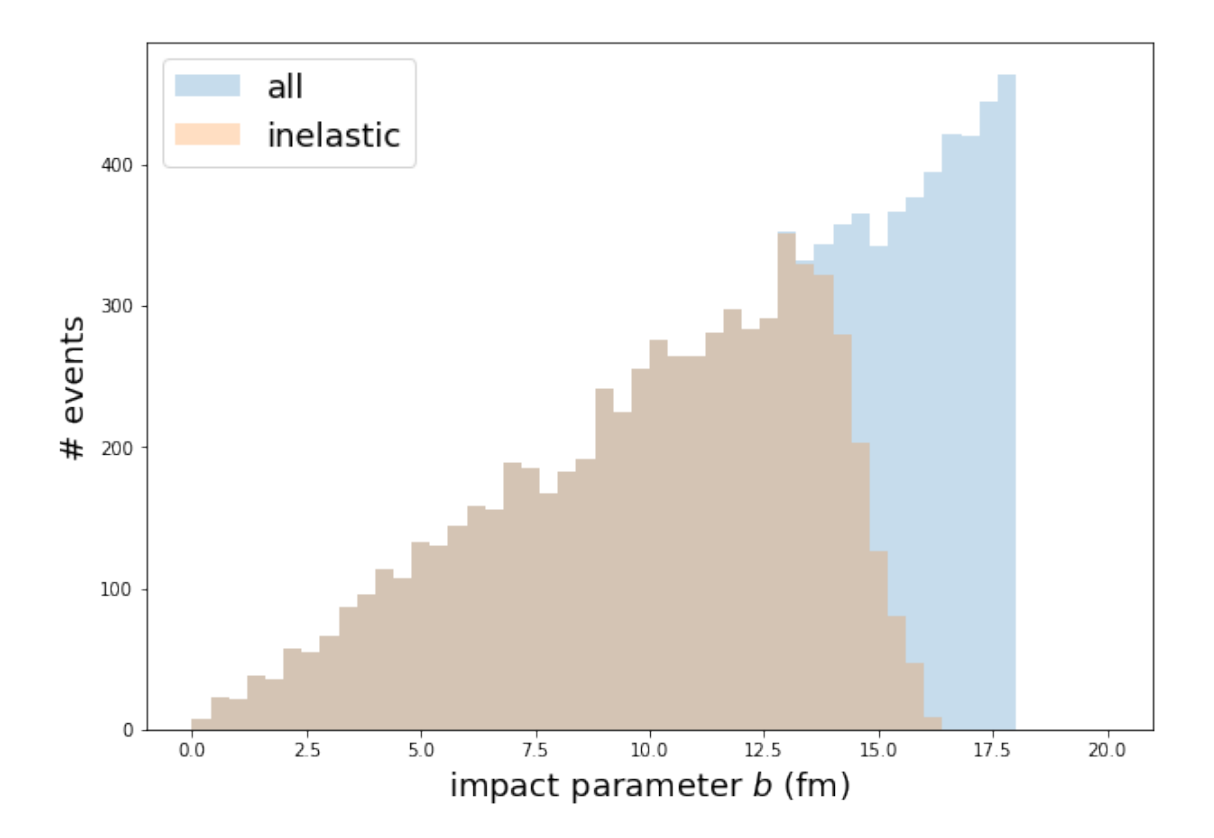

```
[8]: # add code here
    plt.figure(figsize=(10,7))
    plt.plot(b,ncoll,'.',label='Ncoll',color='lightgray')
    plt.plot(b,npart,'.',label='Npart',color='blue')
    plt.xlabel("impact parameter b (fm)")
    plt.ylim(0,500)
    plt.ylabel("N_part(b)")
    plt.title("N_part vs Impact Parameter b")
     plt.legend()
     plt.show()
```
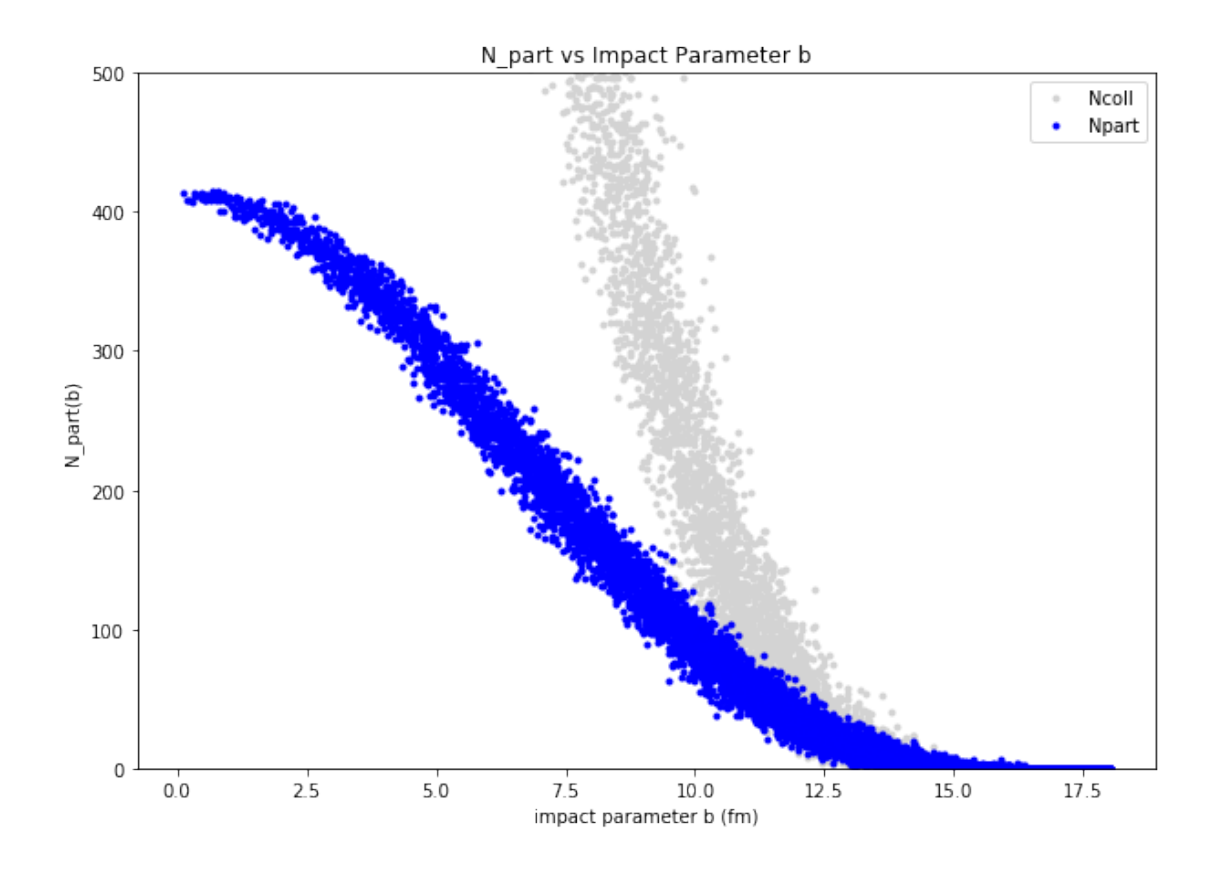

**2.3 Mean** *N*part **and** *N*coll **for the 10% most central inelastic collisions**

```
[9]: \text{bmax}_0_10 = \text{np} \cdot \text{quantile}(\text{b}[\text{ncoll} > 0], 0.1)mask = (ncoll > 0) & (b < bmax_0_10)# add code here
     npart_mean = npart[mask].mean()
     ncoll_mean = ncoll[mask].mean()
     b_mean = b[mask] .mean()print(f"N_part mean: ",npart_mean)
     print(f"N_coll mean: ",ncoll_mean)
     print(f"b mean: ",b_mean)
```
N\_part mean: 358.3338257016248 N\_coll mean: 1564.8522895125554 b mean: 3.1256126146780585

#### **2.4 Total inelastic cross section**

The total inelastic cross section is given by

$$
\sigma_{\text{inel}} = \int_0^{b_{\text{max}}} \frac{d\sigma_{\text{inel}}}{db} db.
$$

From the Glauber Monte Carlo calculation we have  $dn_{\text{inel}}/db$  and so we just need to determine the proper normalization *N*:

$$
\sigma_{\text{inel}} = N \int_0^{b_{\text{max}}} \frac{dn_{\text{inel}}}{db} \, db = N \cdot n_{\text{inel}}.
$$

For the impact parameter distribution of the generated events in the interval  $0-b_{\text{max}}$  with  $b_{\text{max}} =$ 10 fm we know the geometric cross section

$$
\sigma_{\rm geo} = \pi b_{\rm max}^2 = N \int_0^{b_{\rm max}} \frac{dn_{\rm gen}}{db} \, db = N \cdot n_{\rm gen} \quad \Rightarrow \quad N = \frac{\pi b_{\rm max}^2}{n_{\rm gen}}.
$$

This then gives

$$
\sigma_{\rm inel} = \frac{n_{\rm inel}}{n_{\rm gen}} \pi b_{\rm max}^2
$$

[16]: *# add code here*

```
b_max = 18n\_inel = len(npart[(ncoll >= 1) & (b \leq b_max)]n_{gen} = len(npart[b \leq b_{max}])sigma\_inel = (n\_inel/n\_gen)*np.py.*b_max**2print("Total inelastic Pb-Pb cross section in fm²: ", sigma_inel)
```
Total inelastic Pb-Pb cross section in fm²: 688.7967025736849